## **Property Viewer Atlas for Lincoln, NE**

**DVD** 

**Property Viewer** Lincoln, NE luding Bennet, Chene<br>Iton, Hickman, Malco nd, Roca, Walton<br>Ind Waverly

The Property Viewer atlas for Lincoln, Nebraska was developed as a model for management and presentation of city-wide or county-wide data in the form of an atlas. This atlas shows how you can assemble high resolution airphotos (30 cm or 1 ft) with a variety of vector layers that represent publicly available geodata, such as property parcels, floodplains, street centerlines, schools, historic districts, onstreet and offstreet bicycle/pedestrian trails, school districts, city boundaries, and townships. An elevation layer is also included. Information from all of these layers is shown in the DataTip that appears when the mouse is paused. A virtual field was added to the parcels layer to provide a multiline DataTip that includes address, owner, whether the property is owner occupied, the assessed value, the parcel ID, and the acreage. All other layers contribute a single line to the DataTip when an element in that layer is beneath the cursor (area features and rasters) or within 16 pixels of the cursor location (points and lines). The DataTip background color reflects the property's floodplain status. When out of the flood-

plain, the background color is green, which changes to yellow when within the 500 year floodplain, orange for the 100 year floodplain, and pale red when over a floodway. This color changing behavior is directed by the Control Script described on the color plate entitled *Add Styling to DataTips*.

Each parcel polygon provides a link to the page on the County Assessor's website for that parcel so you can view the additional information available there along with a traditional photograph of the property. The links initially take you to a page on MicroImages' website that redirects you to the appropriate parcel on the County Assessor's site as a means of preventing links on the DVD from breaking

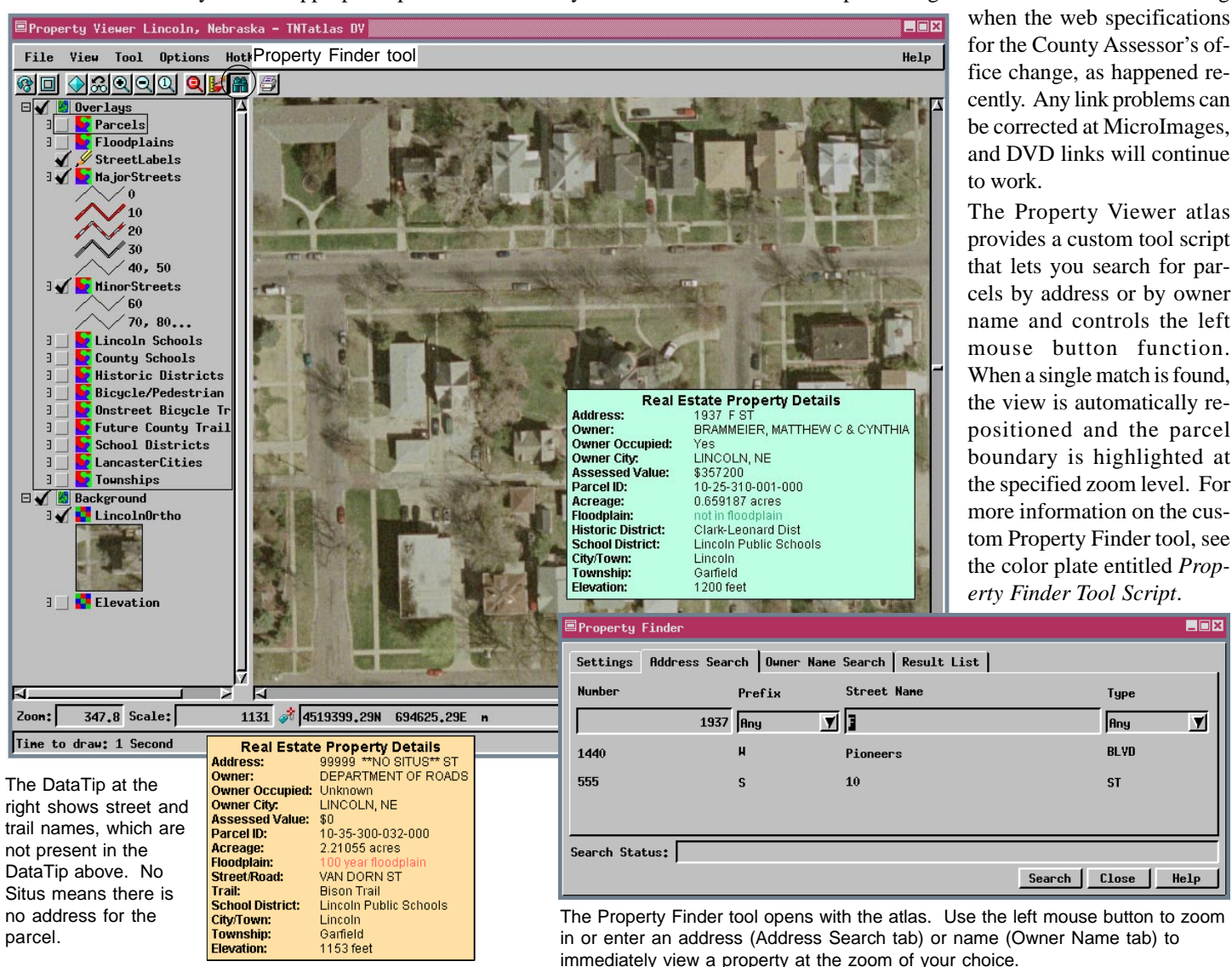

## **Script for virtual field that supplies the multiline DataTip for the Parcels layer**

When DataTips come from a computed field that includes formatting codes, the field width specified in the table definition must be wide enough to include all the formatting codes, not simply the part that will show as the DataTip. Because Arial and Arial Bold are the fonts specified in this script, automatic font substitution can be used. See the color plate entitled *Font Substitution in the TNT Products*.

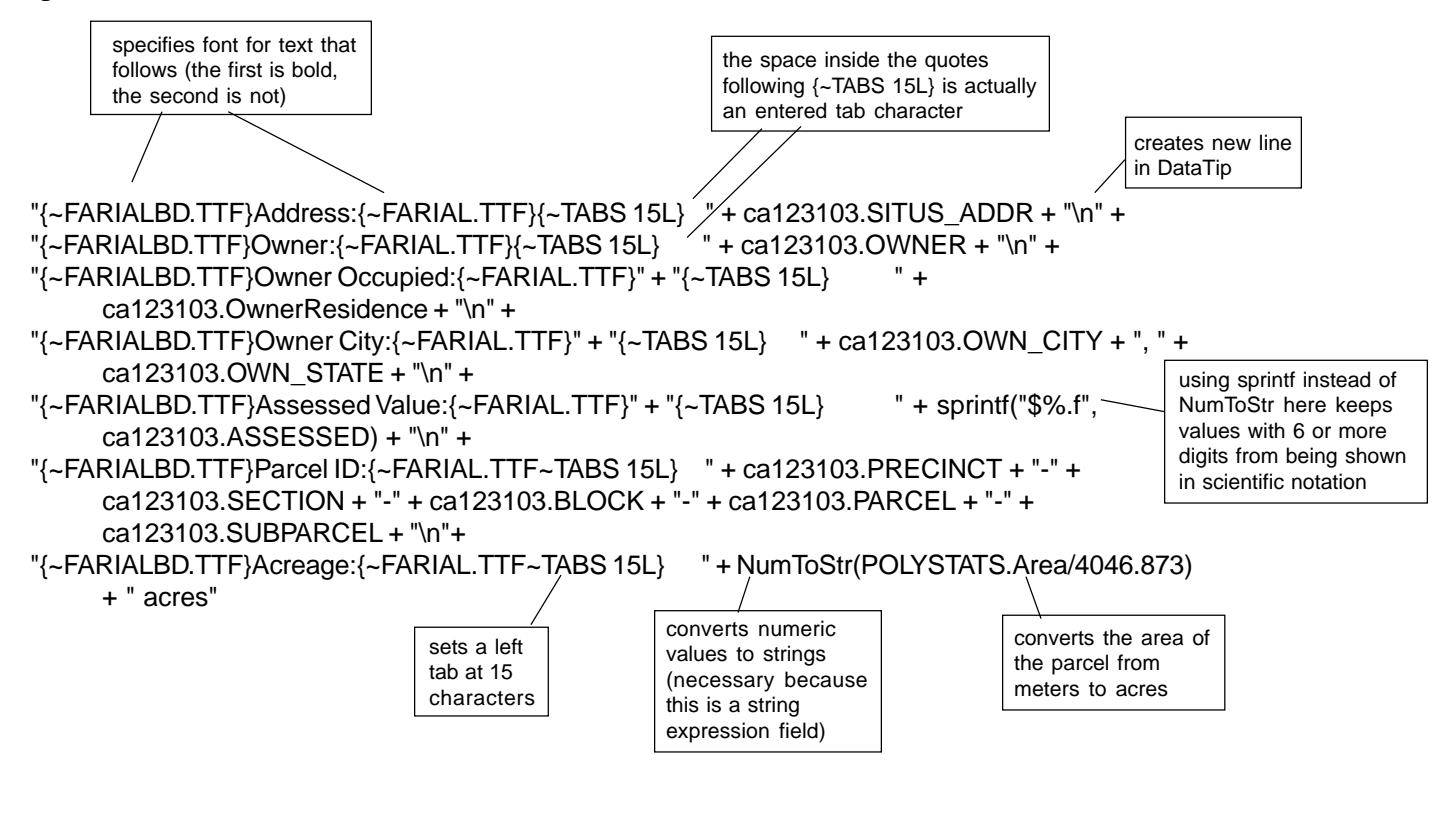

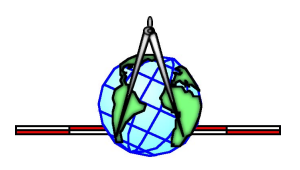